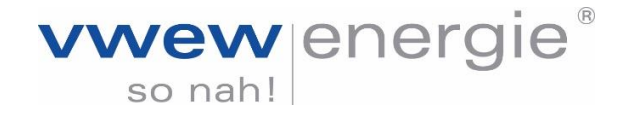

# **Informationen zur TAB im Verteilnetz der VWEW**

## **Zu 4.1 Anmeldung**

Ein Neuanschluss soll möglichst 8 Wochen vor der gewünschten Aufnahme der Inbetriebnahme angemeldet werden.

Anlagenerweiterungen und -änderungen sind grundsätzlich mit VWEW abzustimmen. Bei Trennung oder Zusammenlegung von Anlagen sind die Zählernummern aller Anlagen, die getrennt oder zusammengeschlossen werden, unter Bemerkung anzugeben.

Sollte zum Zeitpunkt der Einreichung der Anmeldung für einen Neuanschluss von der Gemeinde weder ein Straßenname noch eine Hausnummer vergeben worden sein, ist die Gemarkung mit der Flurnummer anzugeben.

Die Formulare "Anmeldung zum Netzanschluss" sowie "Fertigstellungsanzeige" stehen zum Download auf der Internetseite bereit.

### **Zu 4.2.3 Inbetriebsetzung**

Die Inbetriebsetzung erfolgt in Abstimmung mit VWEW.

Die Anwesenheit des Errichters ist nur in besonderen Fällen (z.B. bei halbindirekter Messung, bei Erzeugungsanlagen und Speicheranlagen oder bei Geräten zu Heizung und Klimatisierung, bei Messkaskaden) notwendig.

#### **Zu 4.3 Plombenverschlüsse**

Verplombungen sind generell bei VWEW anzumelden und werden ausnahmslos durch VWEW hergestellt. Fremde Plombierberechtigungen werden nicht akzeptiert.

#### **Zu 5. Netzanschluss**

Die Netzform am Hausanschlusskasten bei VWEW ist: **TN-C.**

### **Zu 7. Mess-und Steuereinrichtungen, Zählerplätze**

VWEW verwendet zur Zählerbefestigung ausschließlich Befestigungen mittels Zählerkreuz (3-Punkt-Befestigung). VWEW verwendet Rundsteuertechnik mit einer Sendefrequenz von 316 ⅔ Hz.

### **Zu 13. Vorübergehend angeschlossene Anlagen**

Bei jeder Umsetzung des Baustromanschlusses ist eine neue Anmeldung einzureichen. Werden bewegliche Anschlussleitungen an das Kabelnetz angeschlossen, sind sie ausreichend mechanisch zu schützen und dürfen während des Betriebs nicht bewegt werden.

Der Anschlussschrank wird von VWEW plombiert und mit einem Aufkleber versehen. Die Plombe darf nur von einem Elektrofachbetrieb zur Prüfung und Inbetriebnahme geöffnet werden.

Die Anmeldung des Anschlusses erfolgt mit dem Formular "Fertigstellungsanzeige". Der Baustromzähler darf nicht in die Gebäudeinstallation umgesetzt werden.